# Welcome!

- Files and Programme at: <http://isabelle.in.tum.de/nominal/activities/cas09/>
- Have you already installed Isabelle?
- Can you step through Example.thy without getting an error message?

If yes, then very good. If not, then please ask **now!**

#### Nick Benton in "Machine Obstructed Proof":

Automated proving is not just a slightly more fussy version of paper proving... It's a strange new skill, much harder to learn than a new programming language or application, or even many bits of mathematics. . . Coq is worth the bother and it, or something like it, is the future, if only we could make the initial learning experience a few thousand times less painful.

Same applies to Isabelle. So be prepared.

## **A Six-Slides Crash-Course on How to Use Isabelle**

## Proof General

ox Cads Tools Options Buffors Preof-Concret 3-Symbol Isabelle 1b. thy | - isabelle" disable @Etext fib.Sus\_Suc} for simplification ..."} re fib.Suc\_Suc [simp del] ext{"...then prove a version that has a more restrictive pattern<br>emme fib\_Suca: "fib (suc (Suc nSuc n))) = fib (Suc n) = fib (Suc<br>by Crule fib.Suc\_Suc) ext f" \nedskip Concrete Mathematics, page 200 "7 anna fíb.add: "Fib (Suc (n + k)) -<br>apply (induct n nule: fib.induct)<br>prefer 1 txt E" simplify the LHS just enough to apply the apply (simp add: fib Suc3)<br>apply (simp all add: fib. Suc Suc add: mult\_distrib2) Temma Fib\_Suc\_neq\_0: "Fib (Suc n) = 0"<br>apply (induct n rule: fib.induct)<br>apply (simp\_all add: Fib.Suc\_Suc) done Temma fib\_Suc\_gr\_0: "0 < fib (Suc\_n)"<br>by (Insert fib\_Suc\_neq\_0 [of n], simp) (Isar script >S:isabelle/s PenDel Font Abbrev; Scrip fixed variables: n, k goal Clewnx (ffb\_add)); No subgoals

Important buttons:

- **Next** and **Undo** advance / retract the processed part
- **Goto** jumps to the current cursor position, same as **ctrl-c/ctrl-return**

#### Feedback:

**•** warning messages are given in yellow

o error messages in red

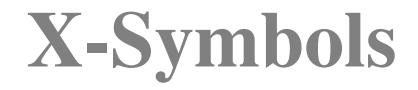

. . . provide a nice way to input non-ascii characters; for example:

$$
\forall , \exists , \Downarrow, \#, \wedge, \Gamma, \times, \neq, \in, \ldots
$$

**•** they need to be input via the combination \<name-of-x-symbol>

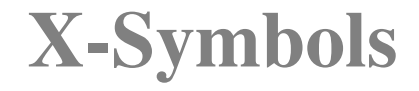

. . . provide a nice way to input non-ascii characters; for example:

$$
\forall , \exists , \Downarrow, \#, \wedge, \Gamma, \times, \neq, \in, \dots
$$

- **•** they need to be input via the combination  $\langle$ <name-of-x-symbol>
- short-cuts for often used symbols

$$
\begin{array}{ccccccc}\n\begin{bmatrix}\n\cdot & \dots & \mathbf{I} & & \text{==} & \dots & \text{==} & & \wedge & \dots & \wedge \\
\vdots & \dots & \mathbf{I} & & \text{==} & & \dots & \text{==} & & \vee & \dots & \vee \\
\end{bmatrix}\n\end{array}
$$

## Isabelle Proof-Scripts

Every proof-script (theory) is of the form

**theory** Name **imports**  $T_1...T_n$ **begin** ... **end**

## Isabelle Proof-Scripts

Every proof-script (theory) is of the form

**theory** Name **imports**  $T_1...T_n$ **begin** ... **end**

Normally, one T will be the theory **Main**.

# **Types**

- **Isabelle is typed, has polymorphism and** overloading.
	- Base types: nat, bool, string, ...
	- Type-formers: 'a list, 'a  $\times$  'b, 'c set, 'a  $\Rightarrow$  'b...
	- Type-variables:  $a, b, c, ...$

# **Types**

- **Isabelle is typed, has polymorphism and** overloading.
	- Base types: nat, bool, string,  $\dots$
	- **•** Type-formers: 'a list, 'a  $\times$  'b, 'c set, 'a  $\Rightarrow$  'b...
	- Type-variables:  $a, b, c, ...$
- Types can be queried in Isabelle using: **typ** nat **typ** bool **typ** string **typ** "(' $a \times b$ )" **typ** "'c set" **typ** "'a list" **typ** "nat ⇒ bool"

#### Terms

• The well-formedness of terms can be queried using:

```
term c
term "1::nat"
term 1
term "{1, 2, 3::nat}"
term "[1, 2, 3]"
term "(True, "c")"
term "Suc 0"
```
#### Terms

**•** The well-formedness of terms can be queried using:

```
term c
term "1::nat"
term 1
term "{1, 2, 3::nat}"
term "[1, 2, 3]"
term "(True, "c")"
term "Suc 0"
```
Isabelle provides some useful colour feedback

**term** "True" gives "True" :: "bool" **term** "true" gives "true" :: "'a" **term** " $\forall$  x. P x" gives " $\forall$  x. P x" :: "bool"

#### Formulae

Every formula in Isabelle needs to be of type bool

```
term "True"
term "True ∧ False"
term "{1,2,3} = {3,2,1}"
term "∀ x. P x"
term "A \longrightarrow B"
```
#### Formulae

Every formula in Isabelle needs to be of type bool

```
term "True"
term "True ∧ False"
term "{1,2,3} = {3,2,1}"
term "∀ x. P x"
term "A \longrightarrow B''
```
When working with Isabelle, you are confronted with an objet logic (HOL) and a meta-logic (Pure)

```
term "A −→ B" '=' term "A =⇒ B"
 term "∀ x. P x" '=' term "
V
x. P x"
```
#### Formulae

Every formula in Isabelle needs to be of type bool

```
term "True"
term "True ∧ False"
term "{1,2,3} = {3,2,1}"
term "∀ x. P x"
term "A \longrightarrow B''
```
When working with Isabelle, you are confronted with an objet logic (HOL) and a meta-logic (Pure)

$$
\begin{array}{ll}\n\mathsf{term} \text{ "A} \longrightarrow B" & \text{ '='} \quad \mathsf{term} \text{ "A} \Longrightarrow B" \\
\mathsf{term} \text{ "} \forall x. P x" & \text{ '='} \quad \mathsf{term} \text{ "} \land x. P x" \\
\end{array}
$$

**term** " $A \implies B \implies C$ " = **term** " $[A; B] \implies C$ "

# **Inductive Predicates and Theorems**

Beijing, 27. May 2009 – p. 10/49

#### **inductive**

#### even  $:: "nat \Rightarrow bool"$ **where**

#### eZ[intro]: "even 0"  $|$  eSS[intro]: "even n  $\Longrightarrow$  even (Suc (Suc n))"

```
inductive
even :: "nat \Rightarrow bool"where
 eZ[intro]: "even 0"
| eSS[intro]: "even n \Longrightarrow even (Suc (Suc n))"
```
- The type of the predicate is always something to bool.
- The attribute [intro] adds the corresponding clause to the hint-theorem base (later more).
- The clauses correspond to the rules

#### even n

even 0 even (Suc (Suc n))

**• Isabelle's theorem database can be querried using** 

**thm** eZ **thm** eSS **thm** conjI **thm** conjunct1

**• Isabelle's theorem database can be querried using** 

**thm** eZ **thm** eSS **thm** conjI **thm** conjunct1

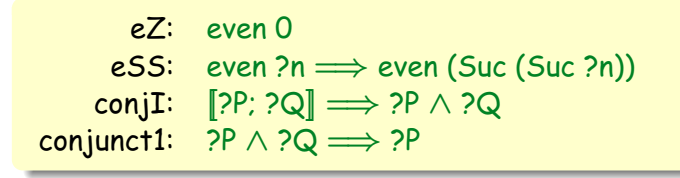

**• Isabelle's theorem database can be querried using** 

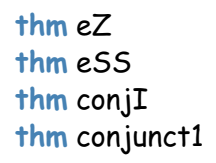

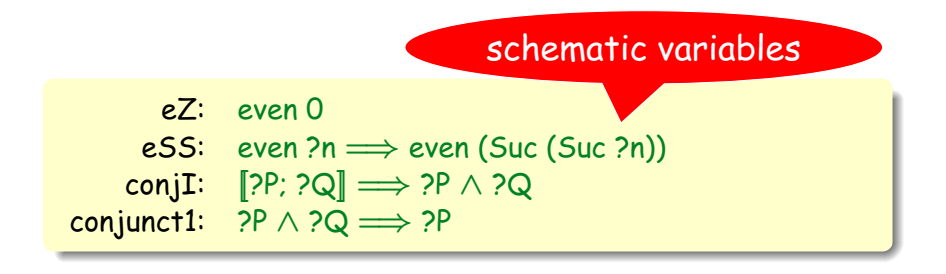

**• Isabelle's theorem database can be querried using** 

**thm** eZ[no\_vars] **thm** eSS[no\_vars] **thm** conjI[no\_vars] **thm** conjunct1[no\_vars]

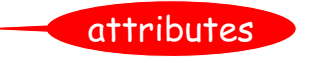

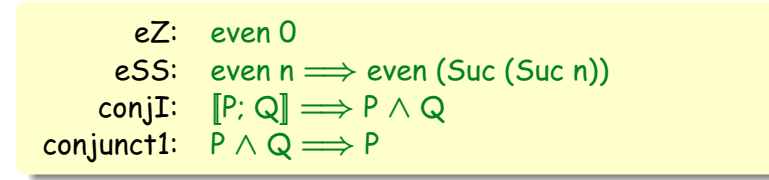

### Generated Theorems

Most definitions result in automatically generated theorems; for example

**thm** even.intros[no\_vars] **thm** even.induct[no\_vars]

### Generated Theorems

Most definitions result in automatically generated theorems; for example

**thm** even.intros[no\_vars] **thm** even.induct[no\_vars]

```
intr's: even 0
         even n \Longrightarrow even (Suc (Suc n))
ind'ct: [[
even x; P 0;
         \bigwedgen. [even n; P n] \Longrightarrow P (Suc (Suc n))]
         \RightarrowP x
```
#### Theorem / Lemma / Corollary

. . . they are of the form:

**theorem** theorem\_name: fixes x::"type" . . . assumes "assm1" and "assm<sub>2</sub>" . . . **shows** "statement"

**•** Grey parts are optional.

. . .

Assumptions and the (goal)statement must be of type bool. Assumptions can have labels.

#### Theorem / Lemma / Corollary

...they are <sub>lemma even\_double:</sub> **theorem** theorem\_name: **shows** "even (2 \* n)"

. . .

. . .

```
. . .
lemma even_add:
   <mark>assumes a: "</mark>even n"
   and b: "even m"<br>h is a set of the set of the set of the set of the set of the set of the set of the set of the set of the set 
   . . .
shows "even (n + m)"
```
. . . **lemma** neutral\_element: Grey parts fixes x::"nat"

shows  $''x + 0 = x''$ 

• Assumption  $\overline{\phantom{a}}$  and  $\overline{\phantom{a}}$  and  $\overline{\phantom{a}}$  be of type bool. Assumptions can have labels. . . .

## **Isar Proofs about Even**

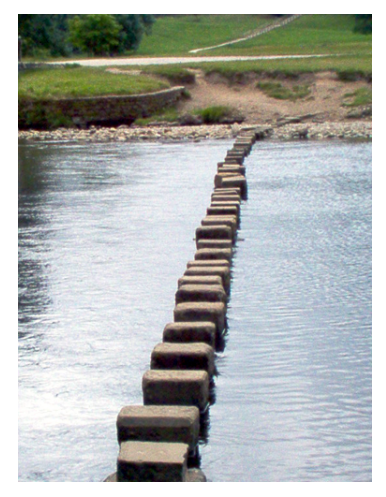

The Isar proof language has been conceived by Markus Wenzel, the main developer behind Isabelle.

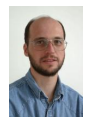

Beijing, 27. May 2009 – p. 17/49

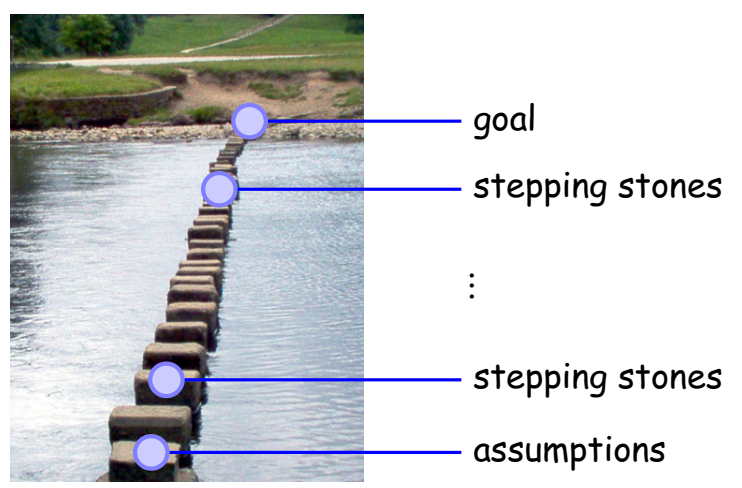

**•** The Isar proof language has been conceived by Markus Wenzel, the main developer behind Isabelle.

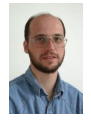

Beijing, 27. May 2009 – p. 17/49

A Rough Schema of an Isar Proof:

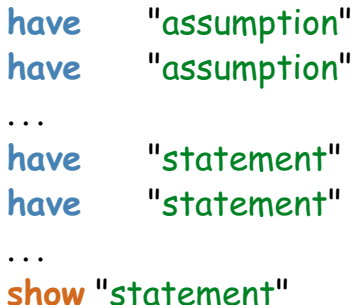

**show** "statement" **qed**

A Rough Schema of an Isar Proof:

```
have n1: "assumption"
have n2: "assumption"
. . .
have n: "statement"
have m: "statement"
. . .
show "statement"
qed
```
**e** each have-statement can be given a label

#### A Rough Schema of an Isar Proof:

. . .

**have** n1: "assumption" **by** justification **have** n2: "assumption" **by** justification

**have** n: "statement" **by** justification **have** m: "statement" **by** justification . . . **show** "statement" **by** justification **qed**

- **e** each have-statement can be given a label
- **•** obviously, everything needs to have a justifiation

### **Justifications**

- **Omitting proofs sorry**
- **•** Assumptions **by** fact

. . .

Automated proofs

**by** simp simplification (equations, definitions) **by** auto simplification & proof search (many goals) **by** force simplification & proof search (first goal) **by** blast proof search

## **Justifications**

- **o** Omitting proofs **sorry**
- **•** Assumptions **by** fact
- Automated proofs

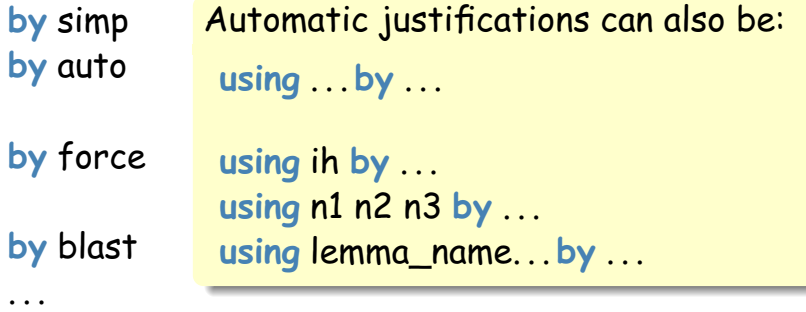

### First Exercise

Lets try to prove a simple lemma. Remember we defined

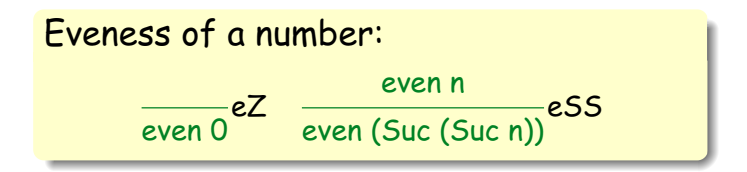

**lemma** evan\_double: **shows** "even (2 \* n)"

### First Exercise

Lets try to prove a simple lemma. Remember we defined

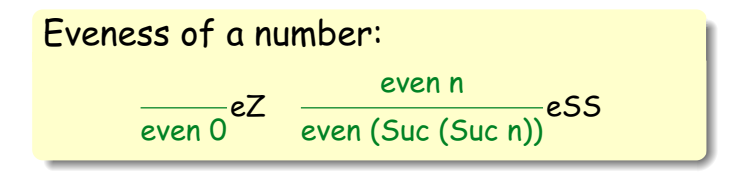

**lemma** evan\_double: **shows** "even (2 \* n)" **proof** (induct n)
# Proofs by Induction

**•** Proofs by induction involve cases, which are of the form:

> **proof** (induct) **case** (Case-Name x. . .) **have** "assumption" **by** justification . . . **have** "statment" **by** justification . . . **show** "statment" **by** justification **next case** (Another-Case-Name y. . .)

. . .

```
lemma even_double:
 shows "even (2 * n)"
proof (induct n)
 case 0
 show "even (2 * 0)" sorry
next
 case (Suc n)
 have ih: "even (2 * n)" by fact
 have eq: "2 * (Suc n) = Suc (Suc (2 * n))" sorry
 have a: "even (Suc (Suc (2 * n)))" sorry
 show "even (2 * (Suc n))" sorry
qed
```
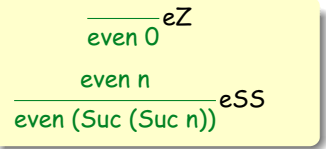

```
lemma even_double:
 shows "even (2 * n)"
proof (induct n)
 case 0
 show "even (2 * 0)" sorry
next
 case (Suc n)
 have ih: "even (2 * n)" by fact
 have eq: "2 * (Suc n) = Suc (Suc (2 * n))" sorry
 have a: "even (Suc (Suc (2 * n)))" sorry
 show "even (2 * (Suc n))" sorry
qed
```
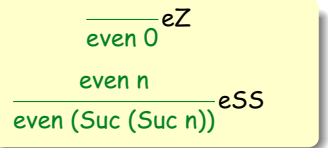

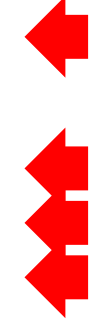

```
lemma even_double:
 shows "even (2 * n)"
proof (induct n)
 case 0
 show "even (2 * 0)" by auto
next
 case (Suc n)
 have ih: "even (2 * n)" by fact
 have eq: "2 * (Suc n) = Suc (Suc (2 * n))" sorry
 have a: "even (Suc (Suc (2 * n)))" sorry
 show "even (2 * (Suc n))" sorry
qed
```
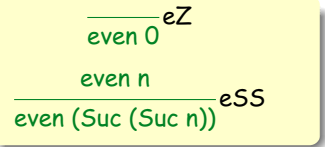

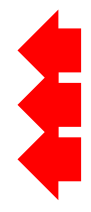

```
lemma even_double:
 shows "even (2 * n)"
proof (induct n)
 case 0
 show "even (2 * 0)" by auto
next
 case (Suc n)
 have ih: "even (2 * n)" by fact
 have eq: "2 * (Suc n) = Suc (Suc (2 * n))" sorry
 have a: "even (Suc (Suc (2 * n)))" sorry
 show "even (2 * (Suc n))" sorry
qed
```
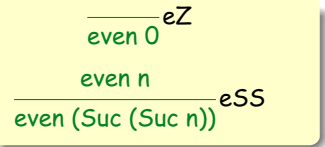

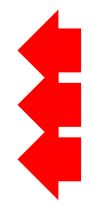

```
lemma even_double:
 shows "even (2 * n)"
proof (induct n)
 case 0
 show "even (2 * 0)" by auto
next
 case (Suc n)
 have ih: "even (2 * n)" by fact
 have eq: "2 * (Suc n) = Suc (Suc (2 * n))" by simp
 have a: "even (Suc (Suc (2 * n)))" sorry
 show "even (2 * (Suc n))" sorry
qed
```
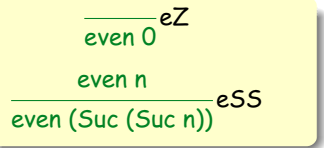

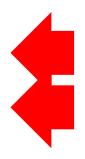

```
lemma even_double:
 shows "even (2 * n)"
proof (induct n)
 case 0
 show "even (2 * 0)" by auto
next
 case (Suc n)
 have ih: "even (2 * n)" by fact
 have eq: "2 * (Suc n) = Suc (Suc (2 * n))" by simp
 have a: "even (Suc (Suc (2 * n)))" sorry
 show "even (2 * (Suc n))" sorry
qed
```
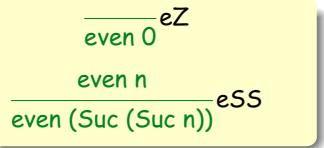

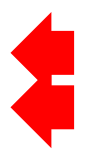

```
lemma even_double:
 shows "even (2 * n)"
proof (induct n)
 case 0
 show "even (2 * 0)" by auto
next
 case (Suc n)
 have ih: "even (2 * n)" by fact
 have eq: "2 * (Suc n) = Suc (Suc (2 * n))" by simp
 have a: "even (Suc (Suc (2 * n)))" using ih by auto
 show "even (2 * (Suc n))" sorry
qed
```
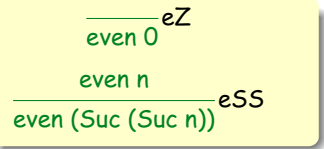

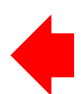

```
lemma even_double:
 shows "even (2 * n)"
proof (induct n)
 case 0
 show "even (2 * 0)" by auto
next
 case (Suc n)
 have ih: "even (2 * n)" by fact
 have eq: "2 * (Suc n) = Suc (Suc (2 * n))" by simp
 have a: "even (Suc (Suc (2 * n)))" using ih by auto
 show "even (2 * (Suc n))" sorry
qed
```
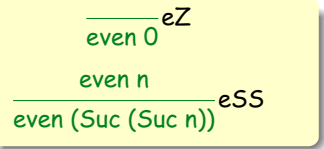

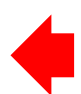

```
lemma even_double:
 shows "even (2 * n)"
proof (induct n)
 case 0
 show "even (2 * 0)" by auto
next
 case (Suc n)
 have ih: "even (2 * n)" by fact
 have eq: "2 * (Suc n) = Suc (Suc (2 * n))" by simp
 have a: "even (Suc (Suc (2 * n)))" using ih by auto
 show "even (2 * (Suc n))" using eq a by simp
qed
```
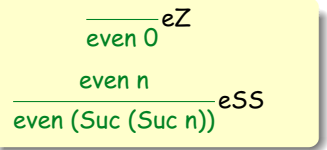

```
lemma even_twice:
 shows "even (n + n)"
proof (induct n)
 case 0
 show "even (0 + 0)" sorry
next
 case (Suc n)
 have ih: "even (n + n)" by fact
 have eq: "(Suc n) + (Suc n) = Suc (Suc (n + n))" sorry
 have a: "even (Suc (Suc (n + n)))" sorry
 show "even ((Suc n) + (Suc n))" sorry
qed
```
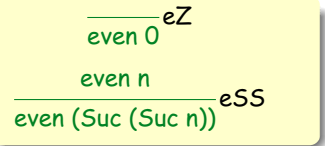

```
lemma even_twice:
 shows "even (n + n)"
proof (induct n)
 case 0
 show "even (0 + 0)" sorry
next
 case (Suc n)
 have ih: "even (n + n)" by fact
 have eq: "(Suc n) + (Suc n) = Suc (Suc (n + n))" sorry
 have a: "even (Suc (Suc (n + n)))" sorry
 show "even ((Suc n) + (Suc n))" sorry
qed
                                                     even C
                                                    even n
                                               even (Suc (Suc n))
                                                              eSS
```
eZ

```
lemma even_twice:
 shows "even (n + n)"
proof (induct n)
 case 0
 show "even (0 + 0)" by auto
next
 case (Suc n)
 have ih: "even (n + n)" by fact
 have eq: "(Suc n) + (Suc n) = Suc (Suc (n + n))" by simp
 have a: "even (Suc (Suc (n + n)))" using ih by auto
 show "even ((Suc n) + (Suc n))" using eq a by simp
qed
                                                    even 0
                                                    even n
                                              even (Suc (Suc n))
                                                             eSS
```
eZ

```
lemma even_twice:
 shows "even (n + n)"
proof (induct n)
 case 0
 show "even (0 + 0)" by auto
next
 case (Suc n)
 have ih: "even (n + n)" by fact
 have eq: "(Suc n) + (Suc n) = Suc (Suc (n + n))" by simp
 have "even (Suc (Suc (n + n)))" using ih by auto
 then show "even ((Suc n) + (Suc n))" using eq by simp
qed
                                                    even 0
                                                    even n
                                              even (Suc (Suc n))
                                                            eSS
```
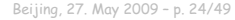

eZ

## A Chain of Facts

. . .

Isar allows you to build a chain of facts as follows:

**have** n1: ". . . " **have** n2: ". . . "

. . .

**have** ". . . " **moreover have** ". . . "

**have** ni: ". . . " **have** ". . . " **using** n1 n2 . . . ni

moreover have "...." **ultimately have** ". . . "

also works for **show**

```
lemma even_twice:
 shows "even (n + n)"
proof (induct n)
 case 0
 show "even (0 + 0)" by auto
next
 case (Suc n)
 have ih: "even (n + n)" by fact
 have "(Suc n) + (Suc n) = Suc (Suc (n + n))" by simp
 moreover
 have "even (Suc (Suc (n + n)))" using ih by auto
 ultimately show "even ((Suc n) + (Suc n))" by simp
qed
```
## Automatic Proofs

Do not expect Isabelle to be able to solve automatically **show** "P=NP", but. . .

```
lemma
 shows "even (2 * n)"
by (induct n) (auto)
```

```
lemma
 shows "even (n + n)"
by (induct n) (auto)
```
## **Rule Inductions**

## Rule Inductions

**•** Remember we defined

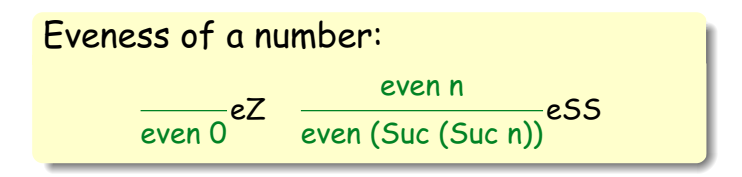

Rule Inductions:

- 1.) Assume the property for the premises. Assume the side-conditions.
- 2.) Show the property for the conclusion.

## Your Turn Again

```
lemma even_add:
 assumes a: "even n"
 and b: "even m"
 shows "even (n + m)"
using a b
proof (induct)
 case eZ
 have as: "even m" by fact
 show "even (0 + m)" sorry
next
 case (eSS n)
 have ih: "even m =⇒ even (n + m)" by fact
 have as: "even m" by fact
```

```
show "even (Suc (Suc n) + m)" sorry
qed
```
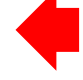

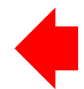

### Your Turn Again

```
lemma even_add:
 assumes a: "even n"
 and b: "even m"
 shows "even (n + m)"
using a b
proof (induct)
 case eZ
 have "even m" by fact
 then show "even (0 + m)" by simp
next
 case (eSS n)
 have ih: "even m \implies even (n + m)" by fact
 have as: "even m" by fact
 have "even (n + m)" using ih as by simp
 then have "even (Suc (Suc (n + m)))" by auto
 then show "even (Suc (Suc n) + m)" by simp
qed
```
## Rule Inductions

Whenever a lemma is of the form

**lemma**

**assumes** a: "pred" **and** b: "somthing" **shows** "something\_else"

with pred being an inductively defined predicate, then generally rule inductions are appropriate.

#### Does Not Work

```
lemma even_add_does_not_work:
 assumes a: "even n"
 and b: "even m"
 shows "even (n + m)"
using a b
proof (induct n rule: nat_induct)
 case 0
 have "even m" by fact
 then show "even (0 + m)" by simp
next
 case (Suc n)
 have ih: "[even n; even m] \implies even (n + m)" by fact
 have as1: "even (Suc n)" by fact
 have as2: "even m" by fact
```
**show** "even ((Suc n) + m)"

#### Last Lemma about Even?

```
lemma even_mul:
 assumes a: "even n"
 shows "even (n * m)"
using a
proof (induct)
 case eZ
 show "even (0 * m)" by auto
next
 case (eSS n)
 have as: "even n" by fact
 have ih: "even (n * m)" by fact
 show "even ((Suc (Suc n)) * m)" sorry
qed
```
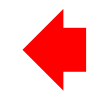

```
even_twice: even (n + n)even add: [even n; even m] \implies even (n + m)
```
#### Last Lemma about Even?

```
lemma even_mul:
 assumes a: "even n"
 shows "even (n * m)"
using a
proof (induct)
 case eZ
 show "even (0 * m)" by auto
next
 case (eSS n)
 have as: "even n" by fact
 have ih: "even (n * m)" by fact
 show "even ((Suc (Suc n)) * m)" sorry
qed
```
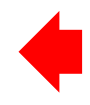

```
even twice: even (2n + 2n)even add: [even ?n; even ?m] \implies even (?n + ?m)
```

```
Last Lemma about Even?
lemma even_mul:
 assumes a: "even n"
 shows "even (n * m)"
using a
proof (induct)
 case eZ
 show "even (0 * m)" by auto
next
 case (eSS n)
 have ih: "even (n * m)" by fact
 have eq: "(m + m) + (n * m) = (Suc (Suc n)) * m" by simp
 have "even (m + m)" using even_twice by simp
 then have "even ((m + m) + (n * m))" using even add ih by simp
 then show "even ((Suc (Suc n)) * m)" using eq by simp
qed
          even_twice: even (n + n)
```

```
even add: [even n; even m] \implies even (n + m)
```
## **Definitions**

#### **Definitions**

Often it is useful to define concepts in terms of existsing concepts. For example

#### **definition**

divide  $::$  "nat  $\Rightarrow$  nat  $\Rightarrow$  bool" (" $\Box$  DVD  $\Box$ " [100,100] 100) **where**

"m DVD n = (∃ k. n = m \* k)"

- The annotation after the type introduces some more memorable syntax. The numbers are precedences.
- Once this definition is done, you can access it with

**thm** divide\_def m DVD  $n = (\exists k. n = m * k)$ 

```
lemma even_divide:
 assumes a: "even n"
 shows "2 DVD n"
using a
proof (induct)
 case eZ
 have "0 = 2 * (0::nat)" by simp
 then show "2 DVD 0" by (auto simp add: divide_def)
next
 case (eSS n)
 have "2 DVD n" by fact
 then have "\exists k. n = 2 * k" by (simp add: divide def)
 then obtain k where eq: "n = 2 * k" by (auto)
 have "Suc (Suc n) = 2 * (Suc k)" using eq by simp
 then have "∃ k. Suc (Suc n) = 2 * k" by blast
 then show "2 DVD (Suc (Suc n))" by (simp add: divide_def)
qed
```

```
lemma even_divide:
 assumes a: "even n"
 shows "2 DVD n"
using a
proof (induct)
 case eZ
 have "0 = 2 * (0::nat)" by simp
 then show "2 DVD 0" by (auto simp add: divide_def)
next
 case (eSS n)
 have "2 DVD n" by fact
 then have "\exists k. n = 2 * k" by (simp add: divide def)
 then obtain k where eq: "n = 2 * k" by (auto)
 have "Suc (Suc n) = 2 * (Suc k)" using eq by simp
 then have "∃ k. Suc (Suc n) = 2 * k" by blast
 then show "2 DVD (Suc (Suc n))" by (simp add: divide_def)
qed
```

```
lemma even_divide:
 assumes a: "even n"
 shows "2 DVD n"
using a
proof (induct)
 case eZ
 have "0 = 2 * (0::nat)" by simp
 then show "2 DVD 0" by (auto simp add: divide_def)
next
 case (eSS n)
 have "2 DVD n" by fact
 then have "\exists k, n = 2 * k" by (simp add: divide def)
 then obtain k where eq: "n = 2 * k" by (auto)
 have "Suc (Suc n) = 2 * (Suc k)" using eq by simp
 then have "∃ k. Suc (Suc n) = 2 * k" by blast
 then show "2 DVD (Suc (Suc n))" by (simp add: divide_def)
qed
```

```
lemma even_divide:
 assumes a: "even n"
 shows "2 DVD n"
using a
proof (induct)
 case eZ
 have "0 = 2 * (0::nat)" by simp
 then show "2 DVD 0" by (auto simp add: divide_def)
next
 case (eSS n)
 have "2 DVD n" by fact
 then have "\exists k. n = 2 * k" by (simp add: divide_def)
 then obtain k where eq: "n = 2 * k" by (auto)
 have "Suc (Suc n) = 2 * (Suc k)" using eq by simp
 then have "∃ k. Suc (Suc n) = 2 * k" by blast
 then show "2 DVD (Suc (Suc n))" by (simp add: divide_def)
qed
```

```
lemma even_divide:
 assumes a: "even n"
 shows "2 DVD n"
using a
proof (induct)
 case eZ
 have "0 = 2 * (0::nat)" by simp
 then show "2 DVD 0" by (auto simp add: divide_def)
next
 case (eSS n)
 have "2 DVD n" by fact
 then have "\exists k. n = 2 * k" by (simp add: divide_def)
 then obtain k where eq: \ln z \cdot k \cdot k \cdot k by (auto)
 have "Suc (Suc n) = 2 * (Suc k)" using eq by simp
 then have "∃ k. Suc (Suc n) = 2 * k" by blast
 then show "2 DVD (Suc (Suc n))" by (simp add: divide_def)
qed
```

```
lemma even_divide:
 assumes a: "even n"
 shows "2 DVD n"
using a
proof (induct)
 case eZ
 have "0 = 2 * (0::nat)" by simp
 then show "2 DVD 0" by (auto simp add: divide_def)
next
 case (eSS n)
 have "2 DVD n" by fact
 then have "\exists k. n = 2 * k" by (simp add: divide_def)
 then obtain k where eq: "n = 2 \times k" by (auto)
 have "Suc (Suc n) = 2 * (Suc k)" using eq by simp
 then have "∃ k. Suc (Suc n) = 2 * k" by blast
 then show "2 DVD (Suc (Suc n))" by (simp add: divide_def)
qed
```

```
lemma even_divide:
 assumes a: "even n"
 shows "2 DVD n"
using a
proof (induct)
 case eZ
 have "0 = 2 * (0::nat)" by simp
 then show "2 DVD 0" by (auto simp add: divide_def)
next
 case (eSS n)
 have "2 DVD n" by fact
 then have "\exists k. n = 2 * k" by (simp add: divide_def)
 then obtain k where eq: "n = 2 \times k" by (auto)
 have "Suc (Suc n) = 2 * (Suc k)" using eq by simp
 then have "\exists k. Suc (Suc n) = 2 * k" by blast
 then show "2 DVD (Suc (Suc n))" by (simp add: divide_def)
qed
```

```
lemma even_divide:
 assumes a: "even n"
 shows "2 DVD n"
using a
proof (induct)
 case eZ
 have "0 = 2 * (0::nat)" by simp
 then show "2 DVD 0" by (auto simp add: divide_def)
next
 case (eSS n)
 have "2 DVD n" by fact
 then have "\exists k. n = 2 * k" by (simp add: divide_def)
 then obtain k where eq: "n = 2 \times k" by (auto)
 have "Suc (Suc n) = 2 * (Suc k)" using eq by simp
 then have "\exists k. Suc (Suc n) = 2 * k" by blast
 then show "2 DVD (Suc (Suc n))" by (simp add: divide_def)
qed
```
# **Function Definitions and the Simplifier**

```
fun
 iter :: "('a \Rightarrow 'a) \Rightarrow nat \Rightarrow ('a \Rightarrow 'a)" (" \Box! ")
where
 "f !! 0 = (\lambda x. x)"
| "f !! (Suc n) = (f !! n) o f"
```

```
fun
  iter :: "('a \Rightarrow 'a) \Rightarrow nat \Rightarrow ('a \Rightarrow 'a)" (" \Box! ")
where
 "f !! 0 = (\lambda x. x)"
| "f !! (Suc n) = (f !! n) o f"
     a name
```
**• Iterating a function n times can be defined by** 

**fun** iter :: " $(a \Rightarrow a) \Rightarrow$  nat  $\Rightarrow$   $(a \Rightarrow a)$ "  $("$   $"$   $"$   $"$ **where** "f !! 0 =  $(\lambda x. x)$ " | "f !! (Suc n) = (f !! n) o f" a type

function

\n
$$
\begin{aligned}\n\text{fun} \\
\text{iter} :: \text{``(a} \Rightarrow \text{'a}) \Rightarrow \text{nat} \Rightarrow \text{``a} \Rightarrow \text{'a} \text{''} \text{ (''\_!!\_'')} \\
\text{where} \\
\text{``f!! 0 = } (\lambda x. x) \text{''} \\
\text{``f!! (Suc n) = } (\text{f!! n}) \text{ of "} \\
\end{aligned}
$$

```
fun
 iter :: "('a \Rightarrow 'a) \Rightarrow nat \Rightarrow ('a \Rightarrow 'a)" (" \Box! ")
where
 "f !! 0 = (\lambda x. x)"
| "f !! (Suc n) = (f !! n) o f"
         char. eqs
```
**• Iterating a function n times can be defined by** 

```
fun
  iter :: "('a \Rightarrow 'a) \Rightarrow nat \Rightarrow ('a \Rightarrow 'a)" (" \Box! ")
where
 "f !! 0 = (\lambda x. x)"
| "f !! (Suc n) = (f !! n) o f"
```
• Once a function is defined, the simplifier will be able to solve equations like

```
lemma
 shows "f !! (Suc (Suc 0)) = f o f"
 by (simp add: comp_def)
```
#### Your Turn

**lemma shows** "f !! (m + n) = (f !! m) o (f !! n)" **sorry**

A textbook proof: By induction on n:

- Case 0: Trivial
- Case (Suc n): We have to show

f  $\mathop{!}$  (m + (Suc n)) = f  $\mathop{!}$  m o (f  $\mathop{!}$  (Suc n))

The induction hypothesis is

f!!  $(m + n) = (f! | m)$  o  $(f! | n)$ 

The justification

- f !!  $(m + (Suc n)) = f$  !!  $(Suc (m + n))$ 
	- $= f || (m + n) of$
	- $=$   $(f || m) o (f || n) o f$  (by ih)
	- $=$   $(f || m) o ((f || n) o f)$  (by o assoc)
	- $=$  (f !! m) o (f !! (Suc n))

#### Your Turn

```
lemma
 shows "f!! (m + n) = (f!! m) o (f!! n)"
proof (induct n)
 case 0
 show "f !! (m + 0) = (f !! m) o (f !! 0)" sorry
next
 case (Suc n)
 have ih: "f !! (m + n) = (f !! m) o (f !! n)" by fact
 show "f !! (m + (Suc n)) = f !! m o (f !! (Suc n))" sorry
qed
```
#### Your Turn

```
lemma
 shows "f!! (m + n) = (f! \cdot m) o (f! \cdot n)"
proof (induct n)
 case 0
 show "f!! (m + 0) = (f \cdot || m) o (f \cdot || 0)" by (simp add: comp_def)
next
 case (Suc n)
 have ih: "f !! (m + n) = (f !! m) o (f !! n)" by fact
 have eq1: "f !! (m + (Suc n)) = f !! (Suc (m + n))" by simp
 have eq2: "f !! (Suc (m + n)) = f !! (m + n) o f" by simp
 have eq3: "f !! (m + n) o f = (f !! m) o (f !! n) o f" using ih by simp
 have eq4: "(f !! m) o (f !! n) o f = (f !! m) o ((f !! n) o f)"
  by (simp add: o_assoc)
 have eq5: "(f !! m) o ((f !! n) o f) = (f !! m) o (f !! (Suc n))" by simp
 show "f !! (m + (Suc n)) = f !! m o (f !! (Suc n))"
  using eq1 eq2 eq3 eq4 eq5 by (simp only:)
qed
```
### Equational Reasoning in Isar

• One frequently wants to prove an equation  $t_1 = t_n$  by means of a chain of equations, like

 $t_1 = t_2 = t_3 = t_4 = \ldots = t_n$ 

### Equational Reasoning in Isar

• One frequently wants to prove an equation  $t_1 = t_n$  by means of a chain of equations, like

 $t_1 = t_2 = t_3 = t_4 = \ldots = t_n$ 

This kind of reasoning is supported in Isar as:

. . .

have " $t_1 = t_2$ " by just. also have " $\ldots = t_3$ " by just. also have " $\ldots = t_4$ " by just.

also have " $\ldots = \dagger_n$ " by just. **finally have "** $t_1 = t_n$ **" by simp** 

### Chains of Equations

```
lemma
 shows "f!! (m + n) = (f! \cdot m) o (f! \cdot n)"
proof (induct n)
 case 0
 show "f!! (m + 0) = (f \cdot || m) o (f \cdot || 0)" by (simp add: comp_def)
next
 case (Suc n)
 have ih: "f !! (m + n) = (f !! m) o (f !! n)" by fact
 have "f !! (m + (Suc n)) = f !! (Suc (m + n))" by simp
 also have "... = f !! (m + n) o f" by simp
 also have "... = (f !! m) o (f !! n) o f" using ih by simp
 also have "... = (f !! m) o ((f !! n) o f)" by (simp add: o_assoc)
 also have "... = (f !! m) o (f !! (Suc n))" by simp
 finally show "f !! (m + (Suc n)) = f !! m o (f !! (Suc n))" by simp
qed
```
### Chains Involving Relations

This type of reasoning also extends to relations.

```
fun
  pow :: "nat \Rightarrow nat \Rightarrow nat" ("\uparrow ")
where
 \mathsf{m} \uparrow 0 = 1"
\vert "m \uparrow (Suc n) = m * (m \uparrow n)"
```

```
lemma aux:
 fixes a b c::"nat"
 assumes a: "a ≤ b"
 shows " (c * a) < (c * b)"
using a by (auto)
```
### Chains Involving Relations

```
lemma
 shows "1 + n * \times \times (1 + \times) \uparrow n"
proof (induct n)
 case 0
 show "1 + 0 * x < (1 + x) \uparrow 0" by simp
next
 case (Suc n)
 have ih: "1 + n * x < (1 + x) \uparrow n" by fact
 have "1 + (Suc n) * x < 1 + x + (n * x) + (n * x * x)" by simp
 also have "... = (1 + x) * (1 + n * x)" by simp
 also have "\ldots \leq (1 + x)^{*} ((1 + x) \uparrow n)" using ih aux by blast
 also have "... = (1 + x) ↑ (Suc n)" by simp
 finally show "1 + (Suc n) * x < (1 + x) \uparrow (Suc n)" by simp
qed
```

```
Nested Proofs lemma
 shows "n \star \times (1 + x) \uparrow n"
proof -
 have "1 + n * x \leq (1 + x) \uparrow n"proof (induct n)
  case 0
  show "1 + 0 * x < (1 + x) \uparrow 0" by simp
 next
  case (Suc n)
  have ih: "1 + n * x ≤ (1 + x) ↑ n" by fact
  have "1 + (Suc n) * x < 1 + x + (n * x) + (n * x * x)" by (simp)
  also have "... = (1 + x) * (1 + n * x)" by simp
  also have "\ldots \leq (1 + x) * ((1 + x) \uparrow n)" using ih aux by blast
  also have "... = (1 + x) \uparrow (Suc n)" by simp
  finally show 1 + (Suc n) * x < (1 + x) \uparrow (Suc n)" by simp
 qed
 then show "n \star \times (1 + x) \uparrow n" by simp
qed Beijing, 27. May 2009 – p. 48/49
```
## Isabelle Tutorial

- I hope you want to do the whole proof about the compiler lemma for WHILE
- 9:00 11:00, Monday, 1 June
- 9:30 11:30, Tuesday, 2 June